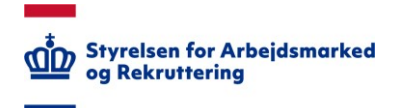

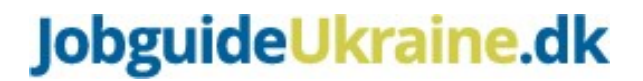

# **Guide til oprettelse på jobnet uden MitID/NemID og minimumskrav i jobnet CV'et**

– til dig, som arbejder i jobcenter

I regi af Partnerskab for ukrainere i job er der fokus på en hurtig kompetenceafklaring af fordrevne fra Ukraine. Konkret opfordres til, at kommunerne påbegynder udfyldelse af CV'et på Jobnet så tidligt som muligt. Det kan fx være i forbindelse med eller i forlængelse af en eventuel ydelsessamtale.

Konkret er der tale om, at der udfyldes en række minimumsoplysninger i Jobnet CV'et. Minimumsoplysningerne er nødvendige for, at de ledige ukraineres CV'er kan udsøges af både jobcentermedarbejderne og af kommende arbejdsgivere.

## **Oprettelse af CV på Jobnet**

-

Anvend borgerens CPR-nummer til at logge på Jobnet. Der kan også bruges et administrativt CPRnummer<sup>1</sup>. Hvis borgeren ikke har et MitID eller NemID, kan jobcenteret hjælpe med et brugernavn og en adgangskode til at logge på Jobnet.

# **Oprettelse på Jobnet – uden MitID eller NemID**

Jobcenteret har mulighed for at oprette et brugernavn og en adgangskode, så borgere kan få adgang til Jobnet, uden at skulle bruge MitID eller NemID.

## **NÅR DIT JOBCENTER ANVENDER MOMENTUM:**

- 1. I Momentum kan jobcentermedarbejderen klikke på "Overblik".
- 2. Herefter klikkes i højre hjørne på "Generer brugernavn og adgangskode til jobnet".

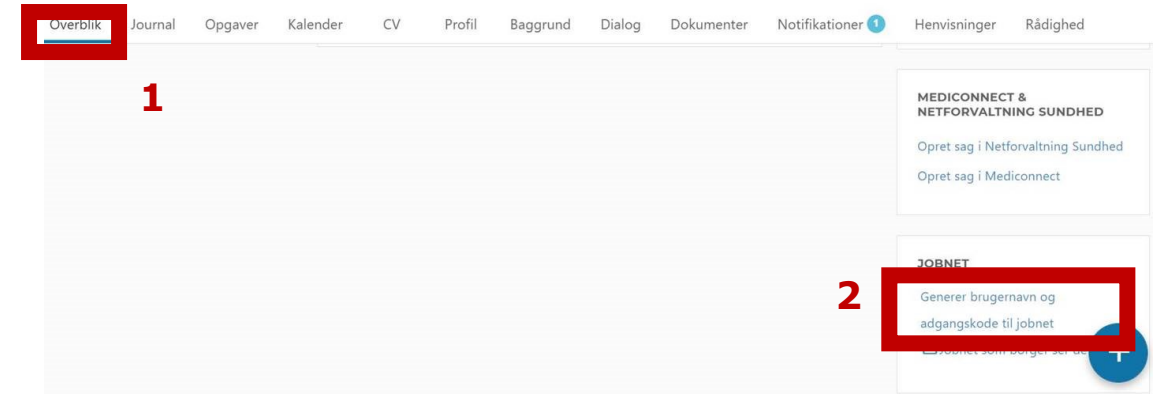

3. Når der derefter klikkes "Ok" vil brugernavn og kode fremgår på skærmen.

<sup>1</sup> Et administrativt CPR-nummer er et rigtigt CPR-nummer, som er tildelt *på anden baggrund* end bopælsregistrering i CPR dvs. et CPR-nummer, som man kan få tildelt uden at have en bopælsadresse i Danmark.

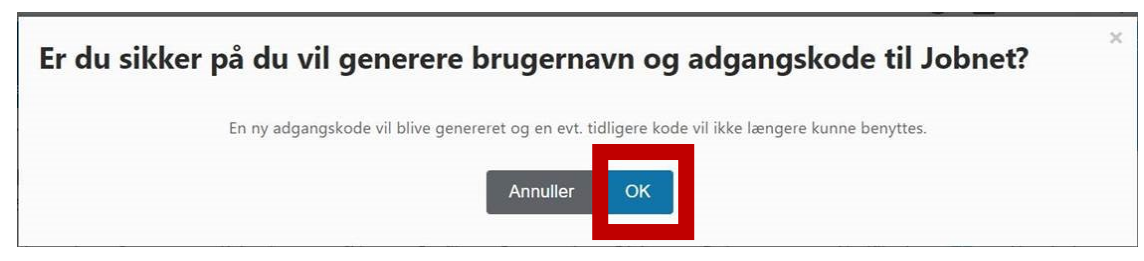

## **NÅR DIT JOBCENTER ANVENDER FASIT:**

1. I Fasit kan jobcentermedarbejderen i værktøjslinjen klikke på Jobnet-funktionen "Dan nyt password".  $Schultz$ 

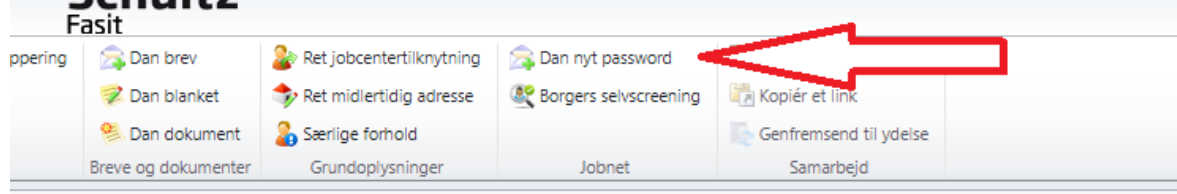

2. Når der klikkes på "Dan nyt password", vil Fasit vil først bede Jobnet om at nulstille borgerens Jobnet-password. Hvis Jobnet svarer tilbage, at borgeren ikke har en Jobnet-konto, vil Fasit i stedet bede Jobnet om at oprette en konto. I begge tilfælde vil Fasit vise det brugernavn og password, som borgeren skal benytte for at logge på Jobnet.

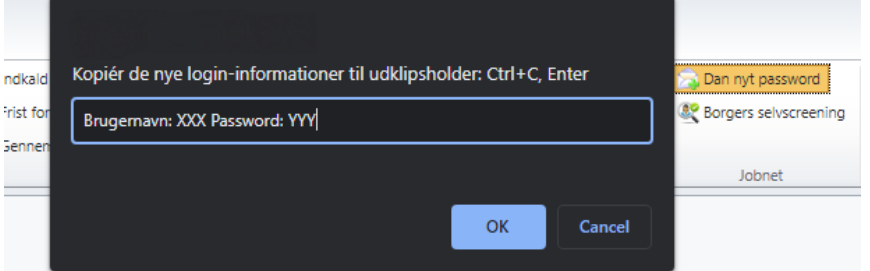

## **Minimumskriterier for søgbarhed**

Når borgeren er logget ind på jobnet.dk, kan der oprettes et CV. Jobnet-CV'et skal indeholde en række minimumsoplysninger for, at jobcentermedarbejdere og arbejdsgivere kan fremsøge det. For at CV'et bliver søgbart, skal der udfyldes fem obligatoriske felter på Jobnet. Det drejer sig om to felter i CV'et og tre felter på Jobnet. I CV'et skal felterne: 'Arbejdserfaring' og 'Uddannelse' udfyldes. Der skal som minimum registreres én arbejdserfaring og én uddannelse. Begge felter i CV'et har to obligatoriske underfelter:

#### **ARBEJDSERFARING:**

- Stillingsbetegnelse
- Periode

#### **UDDANNELSE:**

- Uddannelse
- Uddannelsesniveau

Herudover skal felterne 'Kontaktinformation', 'Jeg søger job som' og 'Ansættelsesbetingelser' på Jobnet udfyldes for, at CV'et bliver søgbart.

## **KONTAKTINFORMATION:**

- Feltet findes ved at klikke på navnet i øverste højre hjørne på forsiden af Jobnet
- Der skal som minimum udfyldes en kontaktform (fastnet, mobiltelefon, e-mail)

## **'JEG SØGER JOB SOM' OG ANSÆTTELSESBETINGELSER:**

Felterne findes ved at klikke på feltet 'Jobsøgning' og derefter på 'Jeg søger job som'

- 'Jeg søger job som': Her skal du vælge en stillingsbetegnelse og angive, om du er uddannet inden for området og/eller har erfaring. Svarer du ja til, at du har erfaring, bliver du bedt om at præcisere, hvor længe og hvornår du sidst har arbejdet i faget.
- Ansættelsesbetingelserne finder du længere nede på samme side. Der er i alt ni bokse med ansættelsesbetingelser, som du kan krydse af.

# **Valgfri felter**

Derudover kan feltet 'Sprog' i Jobnet-CV'et udfyldes. Det er vigtigt for, at jobcentermedarbejdere og arbejdsgiverne bedre kan vurdere, om borgeren er et godt match til en ledig stilling. I feltet sprog kan borgerens niveau på et bestemt sprog angives. Dette er fordelt på henholdsvis; forståelse, tale, læse og skrive. På den måde kan borgeren bedre komme i betragtning, hvis en arbejdsgiver efterspørger specifikke sproglige kompetencer.